# Stany graniczne

# Mnożnik statyczny

Wyznaczyć statyczny mnożnik obciążenia granicznego. Moment graniczny wynosi  $M_0 := 12 \text{ kN m}$ 

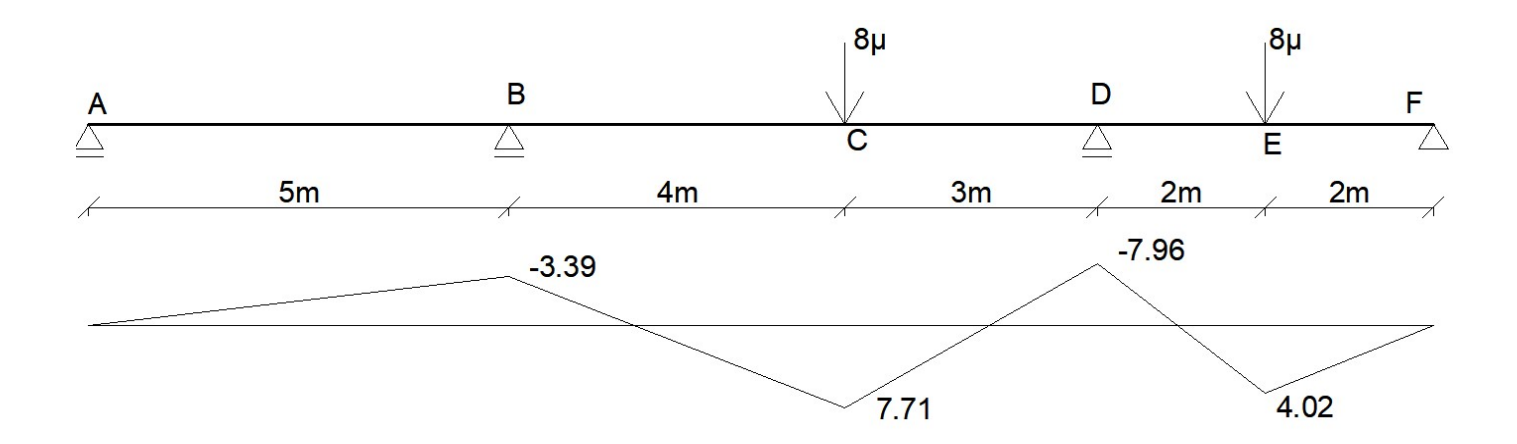

W zadaniu narysowany jest od razu wykres momentów. Zadanie polega na tym, że obciążenie rośnie proporcjonalnie. Kiedy jakiś moment osiągnie wartość momentu granicznego, tworzy się w tym miejscu tzw. przegub plastyczny i moment roźnie nadal. Należy policzyć ilukrotnie wzrosną obciążenia do momentu, w którym będzie tyle przegubów plastycznych, że z konstrukcji zrobi się układ geometrycznie zmienny.

UPMS - w tym zadaniu najlepszą opcją jest wstawianie momentów (usuwanie reakcji momentowych i dodawanie przegubów w miejscu podpór)

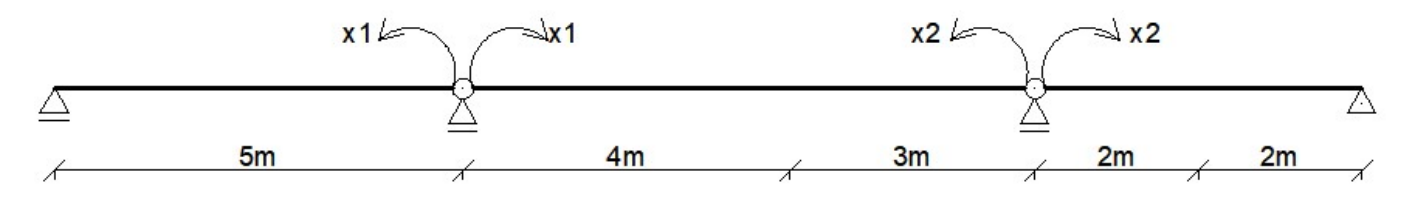

Stan P - bardzo łatwo to policzyć, jeżeli wstawiamy przeguby. Np. 8\*(4\*3)/(4+3)=13.714

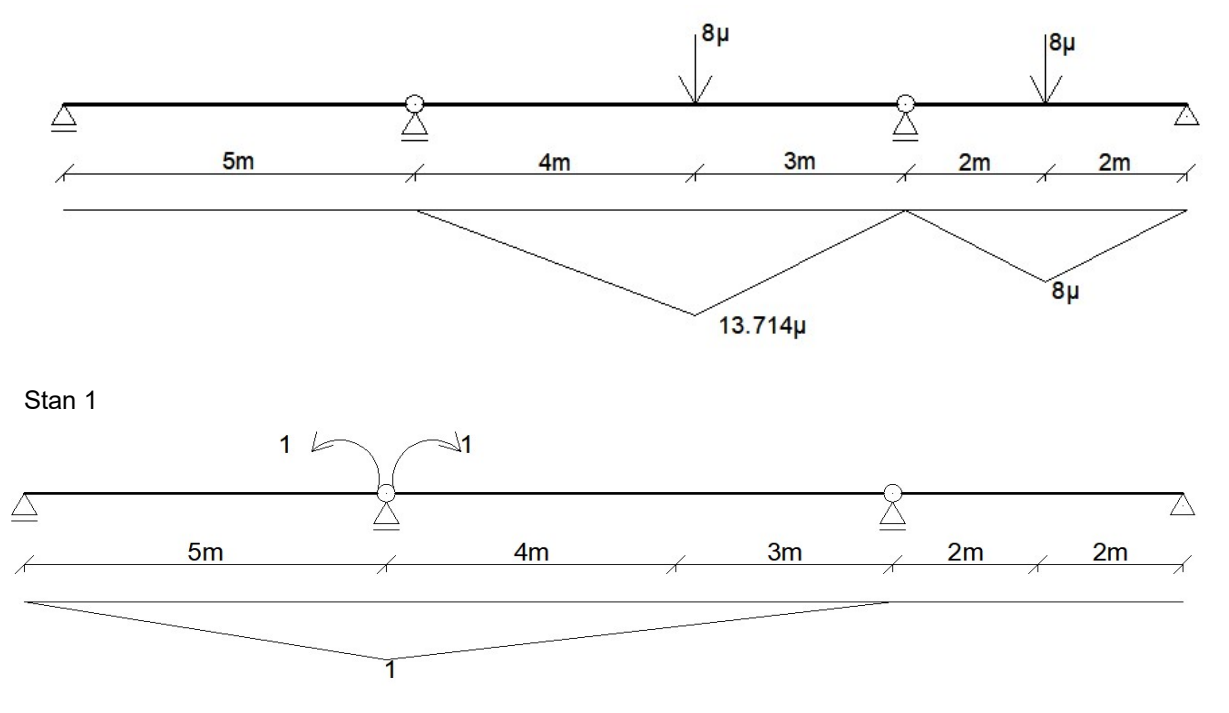

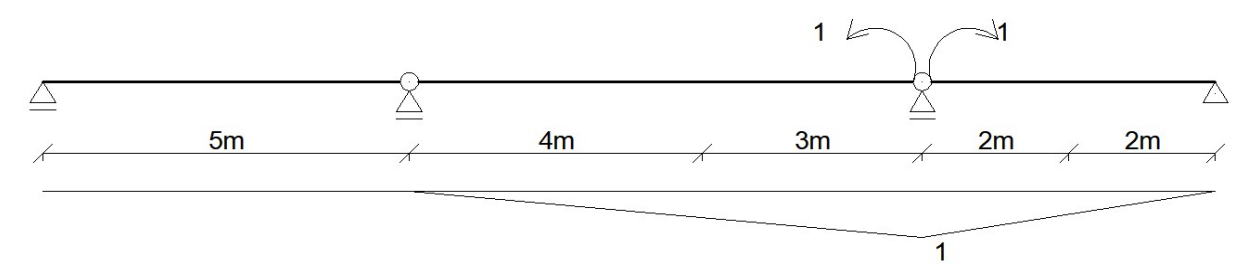

Przeguby mogą utworzyć się w punkcie B, C, D i E. W przypadku tego zadania, po utworzeniu trzech przegubów belką zrobi się geometrycznie zmienna. Mamy więc 4 kombinacje:

- 1) B, C, D
- 2) B, C, E
- 3) B, D, E
- 4) C, D, E

W każdym z tych czterech punków mamy takie równania:

- **B**)  $M_B = 1 \cdot x_1$
- C)  $M_C = 13.714 \cdot \mu + \frac{3}{7} \cdot x_1 + \frac{4}{7} \cdot x_2$  w każdym punkcie doda<br>stanach w tym punkcie

w każdym punkcie dodajemy po prostu wartości we wszystkich

D)  $M_{D} = 1 \cdot x_{2}$ 

$$
E) \qquad M_E = 8 \cdot \mu + \frac{2}{4} \cdot x_2
$$

Musimy też zastosować takie podstawienia, zakładając, że w tych punktach pojawią się przeguby plastyczne. Patrzymy z jakim znakiem są wartości na pierwszym wykresie momentów:

$$
\label{eq:1.1} \begin{aligned} M_{_B} &:= -\,M_{_O} \qquad \qquad M_{_C} &:= M_{_O} \qquad \qquad M_{_D} &:= -\,M_{_O} \qquad \qquad M_{_E} &:= M_{_O} \end{aligned}
$$

Teraz rozważamy wszystkie kombinacje:

$$
M_{\beta} = 1 \cdot x_1
$$

$$
M_C = 13.714 \cdot \mu + \frac{3}{7} \cdot x_1 + \frac{4}{7} \cdot x_2
$$

 $M_{D} = 1 \cdot x_{2}$ 

rozwiązujemy układ trzech równań z zastosowaniem powyższych podstawień:

$$
x_1 := M_B = -12 \text{ kN m}
$$
  
\n
$$
x_2 := M_D = -12 \text{ kN m}
$$
  
\n
$$
\mu_1 := \frac{M_C - \frac{3}{7} \cdot x_1 - \frac{4}{7} \cdot x_2}{13.714 \text{ kN m}} = [1.75]
$$

 $\left| \frac{2}{4} \cdot x_2 \right| = 8.0003 \text{ kN m}$ sprawdzamy czwarte równanie:  $\begin{vmatrix} 8 & kN & m \cdot \mu & \frac{2}{4} \cdot x_2 \end{vmatrix} = 8.0003 \text{ kN m} \le 0.003 \text{ kN m}$  m  $\le 0.003 \text{ kN m}$ 

$$
\mathbf{2)\quad} M_{B} = 1 \cdot x_{1}
$$

$$
M_C = 13.714 \cdot \mu + \frac{3}{7} \cdot x_1 + \frac{4}{7} \cdot x_2
$$
  

$$
M_E = 8 \cdot \mu + \frac{2}{4} \cdot x_2
$$

rozwiązujemy układ trzech równań z zastosowaniem powyższych podstawień:

$$
x_1 := M_B = -12 \text{ kN m}
$$

$$
x_2 := \frac{M_E - 8 \cdot \mu}{\frac{2}{4}}
$$

$$
M_C = 13.714 \cdot \mu + \frac{3}{7} \cdot x_1 + \frac{4}{7} \cdot \left( \frac{M_E - 8 \cdot \mu}{\frac{2}{4}} \right)
$$
  
\n
$$
M_C - \frac{3}{7} \cdot x_1 - \frac{4 \cdot 4}{7 \cdot 2} \cdot M_E = 13.714 \cdot \mu - \frac{4 \cdot 4 \cdot 8}{7 \cdot 2} \cdot \mu
$$
  
\n
$$
\mu_2 := \frac{M_C - \frac{3}{7} \cdot x_1 - \frac{4 \cdot 4}{7 \cdot 2} \cdot M_E}{\left( 13.714 - \frac{4 \cdot 4 \cdot 8}{7 \cdot 2} \right) \text{ kN m}} \quad \mu_2 = 0.75
$$
  
\n
$$
M_C = 3 \cdot x_1 - \frac{4 \cdot 4}{7 \cdot 2} \cdot M_E = 13.714 \cdot \mu - \frac{4 \cdot 4 \cdot 8}{7 \cdot 2} \cdot \mu
$$
  
\n
$$
M_C = \frac{3}{7} \cdot x_1 - \frac{4 \cdot 4}{7 \cdot 2} \cdot M_E = 13.714 \cdot \mu - \frac{4 \cdot 4 \cdot 8}{7 \cdot 2} \cdot \mu
$$

sprawdzamy trzecie równanie:  $\left| M_{D} \right| = 12 \text{ kN}$ 

$$
M_{D} = 12 \text{ k}
$$

$$
m
$$
  $\leq$  MO, czyli nic nie trzeba zmieniać.

3)  $M_B = 1 \cdot x_1$  $M_{D} = 1 \cdot x_{2}$ 2

$$
M_E = 8 \cdot \mu + \frac{2}{4} \cdot x_2
$$

rozwiązujemy układ trzech równań:

$$
x_1 := M_B = -12 \text{ kN m}
$$
  
\n
$$
x_2 := M_D = -12 \text{ kN m}
$$
  
\n
$$
\mu_3 := \frac{M_E - \frac{2}{4} \cdot x_2}{8 \text{ kN m}} \qquad \mu_3 = 2.25
$$

#### sprawdzamy drugie równanie:

 $\frac{3}{7} \cdot x_1 + \frac{4}{7} \cdot x_2 = 18.8565 \text{ kN m}$ 13.714 kN m ·  $\mu$  <sub>3</sub> +  $\frac{3}{7}$  ·  $x_1$  +  $\frac{4}{7}$  ·  $x_2$  = 18.8565 kN m > M0, trzeba zmniejszyć µ według poniższego sposobu:  $\frac{18.8565 \text{ kN m}}{18.8565 \text{ kN m}}$  . 2.25  $M_{\overline{O}}$  $\mu$ <sub>3</sub> =  $\frac{6}{18.8565 \text{ kN m}}$  · 2.25  $\mu$ <sub>3</sub> = 1.4319

4) 
$$
M_C = 13.714 \cdot \mu + \frac{3}{7} \cdot x_1 + \frac{4}{7} \cdot x_2
$$

 $M_{D} = 1 \cdot x_{2}$ 

$$
M_{E} = 8 \cdot \mu + \frac{2}{4} \cdot x_{2}
$$

rozwiązujemy układ trzech równań z zastosowaniem powyższych podstawień:

$$
x_2 := M_p = -12 \text{ kN m}
$$
  
\n
$$
\mu_4 := \frac{M_E - \frac{2}{4} \cdot x_2}{8 \text{ kN m}} \qquad \mu_4 = 2.25
$$
  
\n
$$
x_1 := \frac{M_C - 13.714 \text{ kN m} \cdot \mu_4 - \frac{4}{7} \cdot x_2}{\frac{3}{7}} = -27.9985 \text{ kN m}
$$

sprawdzamy pierwsze równanie:

$$
\left| x_1 \right| = 27.9985 \text{ kN m} \qquad \text{M0, trzeba zmniejszyć } \mu \text{ według poniższego sposobu:}
$$
\n
$$
\mu \qquad \mu = \frac{M_0}{27.9985 \text{ kN m}} \cdot 2.25 \qquad \mu \qquad = 0.9643
$$

Na koniec wybieramy maksymalną wartość:  $\mu_s := \max(\mu) = 1.75$ 

koniec

### Mnożnik kinematyczny

Wyznaczyć kinematyczny mnożnik obciążenia granicznego. Moment graniczny wynosi  $M_0 := 12 \text{ kN m}$ 

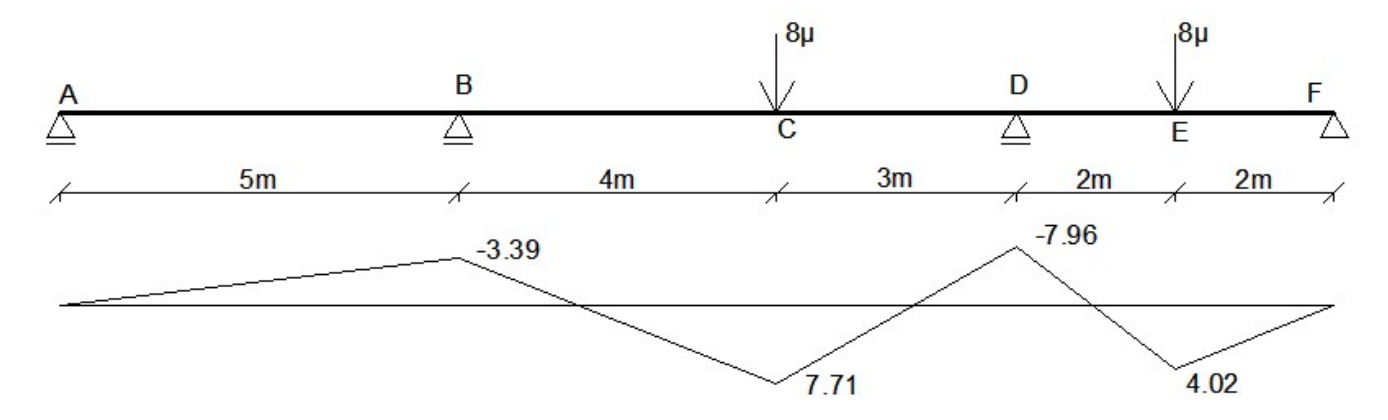

Tu będziemy mieli dokładnie takie same warianty jak poprzednio, gdyż jest to ta sama belka.

1) Trzeba sobie wyobrazić, jak będzie wyglądać belka, kiedy pojawią się te trzy przeguby.

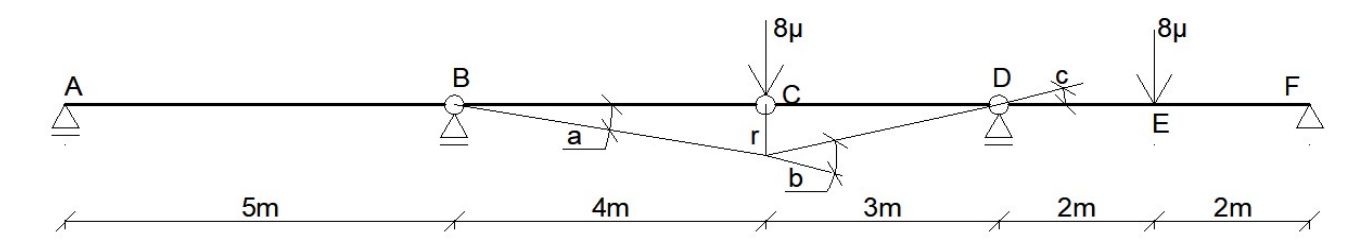

Belka się załamie i pojawią się nowe kąty między prętami, w puncie B kąt się zwiększy o "a", w puncie C kąt się zmniejszy o "b" i w punkcie D kąt się zwiększy o "c".

zakładamy  $r := 1$  m i wyznaczamy kąty (a właściwie ich tangensy):

$$
a := \frac{r}{4 \text{ m}} = 0.25 \qquad c := \frac{r}{3 \text{ m}} = 0.3333 \qquad b := a + c = 0.5833
$$

liczymy mnoźnik z takiego wzoru: μ = M0 \* suma kątów / suma (siła \* przemieszczenie)

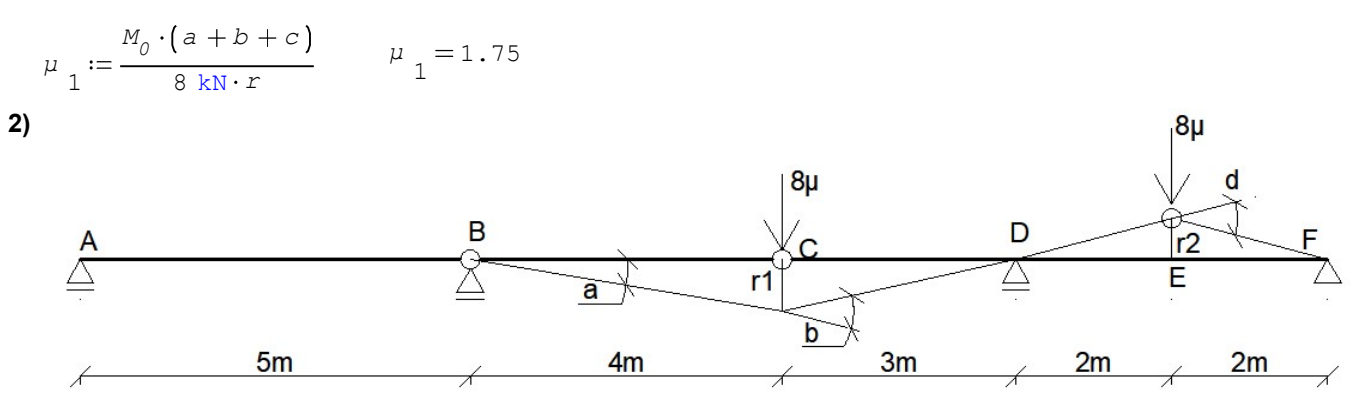

zakładamy  $r_{\overline{1}} := 1 \text{ m}$  i wyznaczamy kąty i r2:

$$
a := \frac{r_1}{4 \text{ m}} = 0.25 \qquad r_2 := \frac{r_1}{3 \text{ m}} \cdot 2 \text{ m} = 0.6667 \text{ m} \qquad b := a + \frac{r}{3 \text{ m}} = 0.5833 \qquad d := \frac{r_2}{2 \text{ m}} + \frac{r_2}{2 \text{ m}} = 0.6667 \text{ m}
$$

8 k<br/>N $\cdot$   $r_{1}$   $-$  8 kN  $\cdot$   $r_{2}$  $M_{\stackrel{\circ}{0}} \cdot (a + b + d)$  $\mu_2 = \frac{6}{8 \text{ kN} \cdot r_1 - 8 \text{ kN} \cdot r_2}$   $\mu_2 = 6.75$  uway uwaga! w mianowniku przed r2 jest minus, bo r2 skierowane jest do

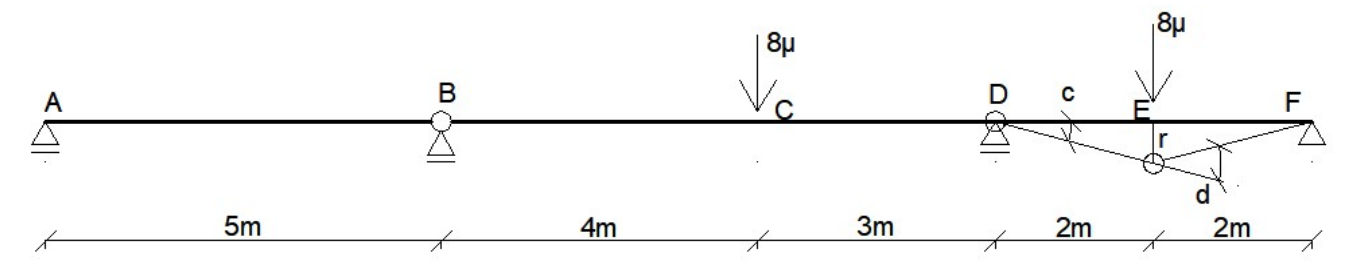

zakładamy  $r := 1$  m i wyznaczamy kąty:

$$
c := \frac{r}{2 \text{ m}} = 0.5 \qquad d := c + \frac{r}{2 \text{ m}} = 1
$$

$$
\mu_3 := \frac{M_0 \cdot (c + d)}{8 \text{ kN} \cdot r} \qquad \mu_3 = 2.25
$$

4)

3)

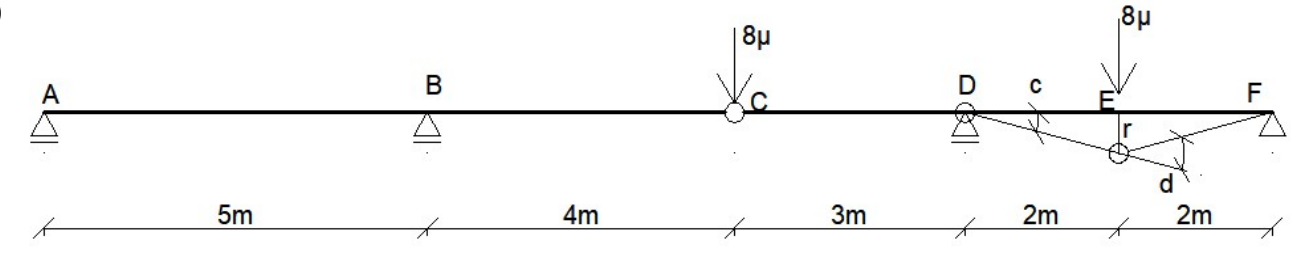

zakładamy  $r := 1$  m i wyznaczamy kąty:

$$
c := \frac{r}{2 \text{ m}} = 0.5 \qquad d := c + \frac{r}{2 \text{ m}} = 1
$$
  

$$
\mu_{4} := \frac{M_{0} \cdot (c + d)}{8 \text{ kN} \cdot r} \qquad \mu_{4} = 2.25
$$

Na koniec wybieramy minimalną wartość:  $\mu_k := \min(\mu) = 1.75$ 

koniec

# Mnożnik graniczny

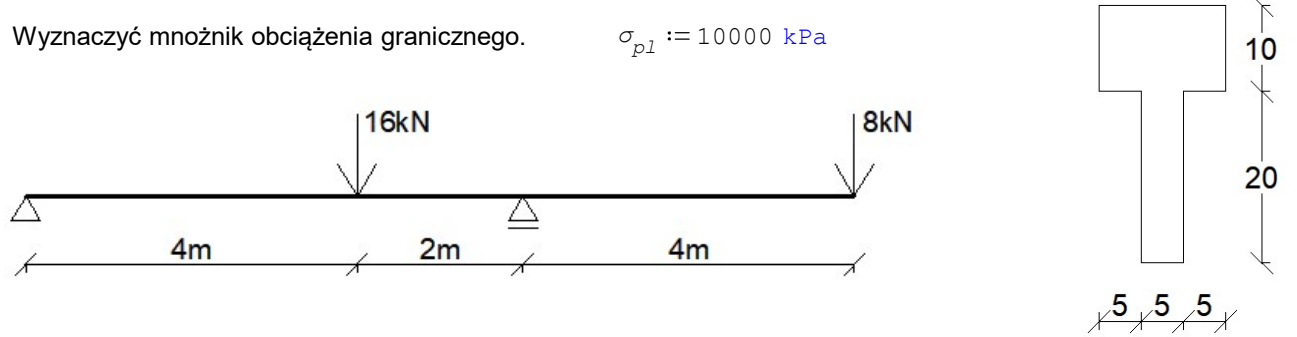

To zadanie jest łatwe w porównaniu do poprzednich. Tu zawsze jest konstrukcja statycznie wyznaczalna. Na początek rysujemy wykres momentóww belce:

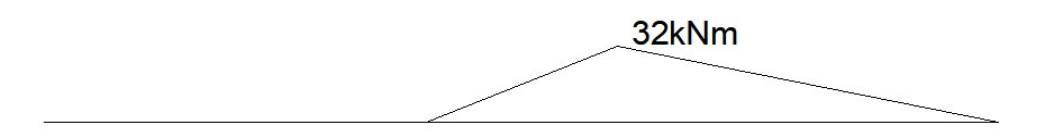

szukamy maksymalnego momentu na wykresie:  $M_{max} := 32 \text{ kN m}$ 

liczymy pole przekroju:

 $A := 5$  cm  $\cdot$  20 cm  $+$  15 cm  $\cdot$  10 cm  $=$  250 cm  $^{2}$ 

Liczymy moment statyczny, przy założeniu osi w podstawie przekroju:

dzielimy przekrój na dwa prostokąty. Wzór na moment statyczny to suma (pole prostokąta \* odległość od dołu przekroju do środka ciężkości prostokąta):

$$
S_c := 20 \text{ cm} \cdot 5 \text{ cm} \cdot 10 \text{ cm} + 10 \text{ cm} \cdot 15 \text{ cm} \cdot 25 \text{ cm} = 4750 \text{ cm}^3
$$

Wyznaczamy środek ciężkości przekroju z poniższego wzoru:

$$
y_0 := \frac{S_c}{A} = 19 \text{ cm}
$$

Teraz liczymy moment statyczny, ale bierzemy tylko jedną połowę przekroju - od środka ciężkości w dół, lub w górę:

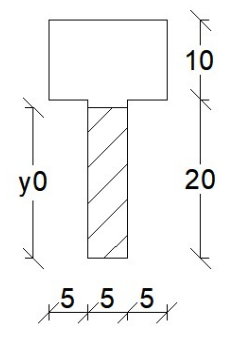

Weźmy w dół, czyli pole dolnego zakreskowanego prostokąta \* odległość od środka ciężkości do środka ciężkości zakreskowanego prostokąta:

$$
S := Y_0 \cdot 5 \text{ cm} \cdot \frac{1}{2} \cdot Y_0 = 902.5 \text{ cm}^3
$$

Liczymy wskaźnik wytrzymałości plastycznej:

$$
\textit{W}_{p1}:=2\cdot S=1805\ \text{cm}^3
$$

Liczymy moment graniczny:

$$
\mathbf{M}_{gr}:=\mathbf{\sigma}_{p1}\cdot\mathbf{W}_{p1}=18\,\texttt{.05}\,\,\text{kN m}
$$

i na koniec liczymy mnożnik obciążenia granicznego:

$$
\mu_G:=\frac{M_{gr}}{M_{\max}}=0\ .\,5641
$$